# **Application: gvSIG desktop - gvSIG bugs #3832**

**Eliminar el comando check de las distribuciones**

10/27/2015 08:53 AM - Joaquín del Cerro Murciano

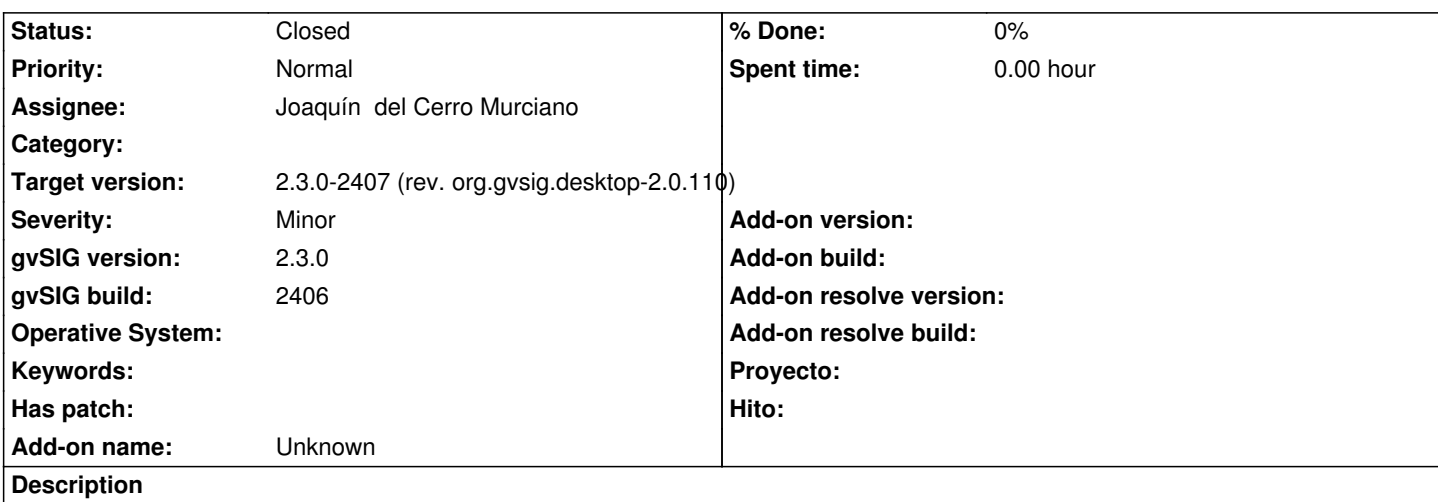

El comando check.(cmd|sh) ya no es necesario ya que gvSIG.sh realiza ya las comprobaciones necesarias de las librerias nativas. Asi que lo mejor es eliminarlo de las distribuciones de cara a evitar confusiones.

#### **Associated revisions**

**Revision 42425 - 10/27/2015 02:34 PM - Joaquín del Cerro Murciano**

refs #3832, eliminado el comando check.(sh|cmd)

**Revision 42426 - 10/27/2015 02:37 PM - Joaquín del Cerro Murciano**

refs #3832, eliminado el comando check.(sh|cmd)

**Revision 42430 - 10/27/2015 02:46 PM - Joaquín del Cerro Murciano**

refs #3832, eliminado el comando check.(sh|cmd), win64bits

### **History**

## **#1 - 10/27/2015 02:42 PM - Joaquín del Cerro Murciano**

*- Status changed from New to Fixed*

#### **#2 - 11/02/2015 01:52 PM - Álvaro Anguix**

*- Status changed from Fixed to Closed*